## **XML\_AddElementByCopy**

## %XML\_AddElementByCopy function

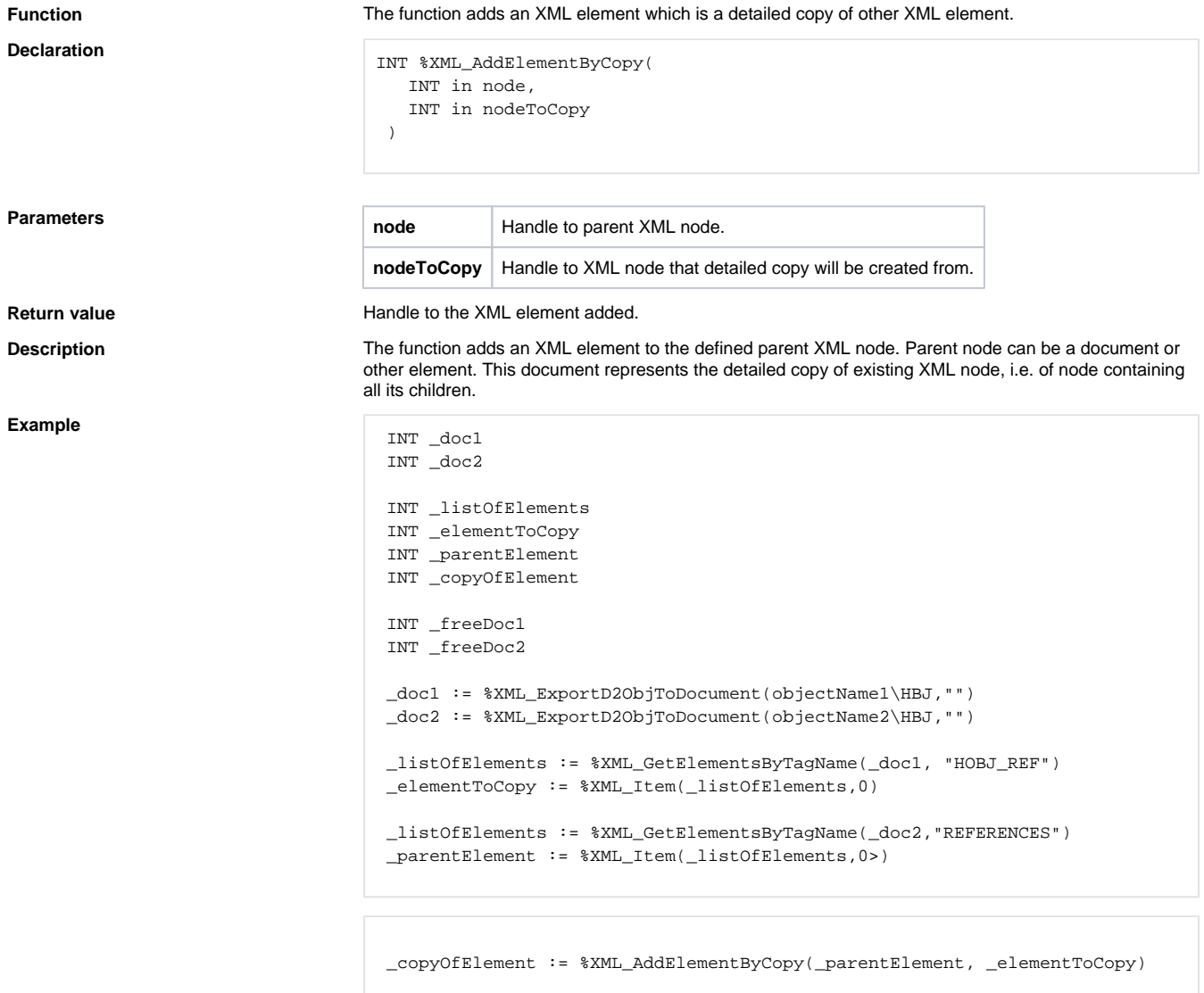

 \_freeDocl := %XML\_FreeDocument(\_doc1) \_freeDoc2 := %XML\_FreeDocument(\_doc2)

**Related pages:**

[XML file manipulation functions](https://doc.ipesoft.com/display/D2DOCV21EN/XML+File+Manipulation+Functions) [Function arguments - types](https://doc.ipesoft.com/display/D2DOCV21EN/Function+arguments+-+types)